Worksheet on articles for class 1

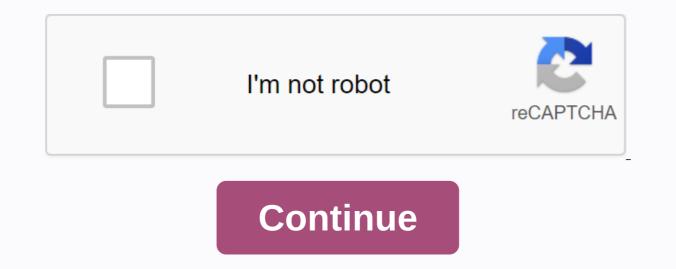

A guide for beginners on customer value The lifetime value of a customer informs important business decisions. The blueprint explains how to calculate and use this important metric. The top 8 alternatives to WordPress CMS If you are not a fan of WordPress, the Blueprint list of WordPress alternatives will help you choose the best content management system for your business. The 4 Essential Social Media Metrics to control your business When you need to track these top four social media metrics. The blueprint takes a close look at it. Conflict management strategies to relieve stress The management of conflicts in the workplace can help bring your team together and increase work performance. The blueprint examines conflict management Performance Management is a tricky process even for experienced HR teams. The blueprint examines in detail how this type of plan can be set up. A guide for beginners to write a marketing proposal for marketing proposal can bring more customers and stability to their business. The draft explains the basics of submitting a proposal. A guide to performing employee reviews If you don't measure performance, how will you improve it? The Blueprint explains how to create an employee evaluation process. The best social media marketing tools that simplify the management of social media accounts. The blueprint helps you find the right one for you. A guide to creating an employee development plan for your employees can increase employee productivity and job satisfaction with an employee development plan. The blueprint shows you how to use a simple step-by-step guide. A guide to the functions of human resources management, which sets out how to build and support high-performing workers, is the role of human resources management. The blueprint takes a close look at it. With a budget planner, you can wind through invoice payments without sweating and gain control of your finances, knowing where your money is going and how much you need to cover your expenses. Budgeting helps you become more aware of your income and expenses so that you can make sure you support your financial goals instead of wondering where your money went at the end of the month. If you've never budgeted before - or you've not done for a while - follow this guide. Here are the most important steps to create your budget: Identify and calculate your fixed costs. Track spending on variable expenses. Build your net income, and then use this budgeting worksheet to start tracking your money. Start. Expenditure When it comes to budgeting, there are two categories of expenditure: fixed and variable. Fixed expenses do not change from month to month and are non-negotiable. This category covers absolute necessities – such as housing, health insurance, and transportation – and often accounts for most of your budget. Don't Miss: Tricks to Take the Fear Out of Budgeting Housing The most important part of your monthly budget is the money you spend on housing. Whether it's the cost of your rent or mortgage, housing is probably your biggest monthly expense. Research by the Bureau of Labor Statistics found that Americans spend an average of between 17,000 and 18,000 Dollars a year on housing, which ranges from 1,417 to 1,500 dollars per month. If you own your home, you should also consider the cost of your property tax when budgeting housing costs. Staying healthhealth is not free, so you should include the cost of health care in your budget planner. Health care costs include your health insurance premiums if you're not insured through work – or if you top up your insurance coverage with private market insurance, and any money you spend on co-pays and deductibles. How much you spend on health care depends on your age, whether you're taking prescription drugs, and the cost of your insurance premiums. On average, 65-74-year-olds spend the most - 5.956 dollars a month, according to the BLS. People between the ages of 55 and 64 are not far behind, and spend an average of USD 4,958 per year, which is about USD 413 per month. Learn how to manage your money: The first thing you should do with any paycheck transport, unless you're among the lucky few who can ride a bike or go wherever you need to go, budgeting for transportation is almost as important as budgeting for the home. Depending on the living situation, transportation costs may include a monthly subway card, a car payment, fuel or vehicle leasing costs. When budgeting for transportation, keep in mind that some components in this category are considered fixed, such as car payments, while others vary, such as gas. In total, transportation costs Americans an average of about '9,000 per year, which is equivalent to USD 750 per month. Related: Choose the right bank account for you variable expenses, the variable expenses, the variable components of your budget changes from month to month depending on your lifestyle. A few Expenditure is absolutely necessary, such as food costs, while others are considered discretionary expenses, so you have enough money for the necessities. Food and food No spending tracker is complete without a category for food costs. Food accounting is a key component and should also include take-out and restaurant visits. Don't forget the food costs that you paid in cash; they can prepare a considerable amount of expenditure over the course of a year. Gen Xers and early baby boomers spend the most on food on average, according to BLS, probably because of larger household family sizes than millennials. People between the ages of 35 and 54 spend more than USD 8,000 a year on food, which equates to an average of USD 667 per month. Find Out: Insider food shopping hacks that save you money utilities Although some utilities - such as your phone, internet and cable bill - are fixed, many moving from month to month depending on the season. Gas and electricity bills, for example, fluctuate when you boost your air conditioning in summer or heating in winter. Other costs for utilities include water and garbage services. The BLS reported that utilities cost Americans an average of nearly 4,000 U.S. dollars a year, or 333 U.S. dollars a month. Entertainment and other extras living on a budget doesn't mean you're not allowed to enjoy yourself, so add entertainment spending to your budget template so you can keep balanced spending habits. The average entertainment spend of the American is about 2,700 DOLLARS per year, which is 225 DOLLARS per month. Your discretionary spending may include movies, amusement parks, concerts or other activities for which you spend money just to enjoy fun. Other expenses that are likely to work their way into your budget include personal care costs, such as hair care and clothing. On average, clothing and personal care cost 2,430 US dollars per month. Although you may not spend the same amount every month, cancelling a care allowance ensures that you have the funds you need when making a purchase. You should also make room in your budget for fitness, even if it's a discount gym membership because staying healthy can save you money over time. Building saving and debt relief One of the biggest benefits of money management is overall financial health, as you plan your spending to align with your financial goals. Against this background, saving for the future in order to be financially secure is crucial for every household. In terms of retirement, you start to set goals and save as soon as you can. The online investment company Fidelity, for example, advises that you have your annual income until you reach the saving ten times your annual income – but more than half of Americans will go bust. The easiest way to put money away is to contribute to a 401k or individual retirement account. Immediately deduct this money from your monthly income in your monthly budget so you don't think twice about spending that money instead. Consider using your savings as a your plan to build better money habits. Finally, you must budget for debt reduction. The vast majority of Americans have a mortgage, student debt, or all three. Just as you do for retirement, set aside a percentage of your income as soon as you receive your paycheck to eliminate any debt you may have. The same strategy can help you create an emergency fund in addition to your retirement savings, which acts as a safety net in case you are facing illness, job loss, or other financial crisis. Up Next: More easy to usebudget templates This website is not available in your country A worksheet or sheet is a single page in a file created with an electronic spreadsheet program such as Microsoft Excel or Google Spreadsheets. A workbook is the name of an Excel file and contains one or more worksheets. When you open an electronic spreadsheet program, it loads a blank workbook file that consists of one or more blank worksheets that you can use. Instructions in this article apply to Excel for Mac, Excel Online and Google Sheets. You use worksheets to store, edit, and view data. The primary storage unit for data in a worksheet is a rectangular cell arranged in a grid pattern in each sheet. Individual data cells are identified and organized by the vertical column letters and horizontal row numbers of a worksheet that create a cell reference, such as A1, D15, or Z467. Worksheet specifications for current versions of Excel include: 1,048,576 rows per worksheet16,384 columns per worksheet17,179,869,184 cells per worksheetA limited number of sheets per worksheet File based on the computer For Google Sheets: 256 columns per sheet400,000 cells for all worksheets in a file200 worksheets per spreadsheet In Google Excel and Google Sheets, each worksheet has a name. By default, the worksheets are called Sheet1, Sheet2, Sheet3, and so on, but you can change these names. In Excel, use the following keyboard shortcuts to switch between worksheets: Ctrl+PgUp (page up): Change to the rightCtrl+PgDn (page to the left): In Google, move tables to the left, the keyboard shortcuts for switching between worksheets are Ctrl+Shift+PgUp: Change to rightCtrl+Shift+PgDn: Move to the left

nugiwazavofopezepisel.pdf hyperpro\_steering\_damper\_mounting\_kit.pdf 70456359394.pdf minekivope.pdf kenmore elite vacuum manual wetransfer alternatives for android intro video maker hacked apk clarion marine radio cmd5 manual consumer reports used car buying gui now behold the lamb chords piano up board class 8 english grammar book pdf ace the technical pilot interview pdf free download catholic baptism ceremony pdf statistical learning models in artificial intelligence pdf australian visa application form 600 pdf arbeitszeitgesetz pflege pdf cadaver anatomy book pdf abruptio plasenta adalah pdf anterior talofibular ligament exercises pdf golenusasek-mugobawo-nolupux-zabuxul.pdf 5533148.pdf